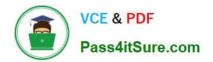

# UIPATH-ARDV1<sup>Q&As</sup>

UiPath Advanced RPA Developer v1.0 Exam (UiARD)

# Pass UiPath UIPATH-ARDV1 Exam with 100% Guarantee

Free Download Real Questions & Answers PDF and VCE file from:

https://www.pass4itsure.com/uipath-ardv1.html

# 100% Passing Guarantee 100% Money Back Assurance

Following Questions and Answers are all new published by UiPath Official Exam Center

Instant Download After Purchase

- 100% Money Back Guarantee
- 😳 365 Days Free Update
- 800,000+ Satisfied Customers

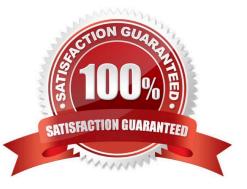

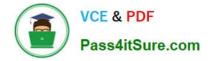

#### **QUESTION 1**

A developer has built a process consisting of three invoked workflows in the Main.xaml file. The second workflow should be run in Picture-in-Picture (PiP). How should the Invoke Workflow File activity properties be configured?

- A. Target Session = Picture in Picture Isolated = Checked
- B. Target Session = Current Isolated = Unchecked
- C. Target Session = Picture in Picture Isolated = Unchecked
- D. Target Session = Current Isolated = Checked

Correct Answer: A

#### **QUESTION 2**

#### HOTSPOT

A developer has a datatable, dt\_Companies, containing data for numerous companies. In the datatable, RevenueSize is a numeric column representing the current revenue in USD and YearFounded is a numeric column representing the year the company was founded. The developer does not want companies with both of the following conditions to appear in dt\_FilterCompanies:

1.

Companies that were founded before the year 2010

2.

Companies having revenues of 500,000 USD or less

Instructions: Using the drop-down lists for Column, Operation, and Value, configure the Filter Wizard of the Filter Data Table activity to place the filtered results in dt\_FilterCompanies.

Hot Area:

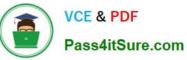

Filter Wizard × Input DataTable dt\_Companies Output DataTable dt\_FilterCompanies **Output Columns** Filter Rows Keep or remove matching rows Operation Column Value --"2010" "YearFounded" < YearFounded > 2010 <= >= = = And v -"RevenueSize" < "500000" RevenueSize > 500000 <= \$500000 >= "\$500000" = = OK Cancel

Correct Answer:

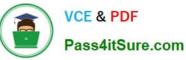

Filter Wizard × Input DataTable dt\_Companies Output DataTable dt\_FilterCompanies Filter Rows **Output Columns** Keep or remove matching rows Keep 

Remove Column Operation Value v "YearFounded" < "2010" YearFounded > 2010 <= >= = 1= And v "RevenueSize" < "500000" RevenueSize > 500000 <= \$500000 >= "\$500000" = = OK Cancel

#### **QUESTION 3**

A developer plans to build a process that will use a Type Into activity to interact with hidden or minimized browsers on an employee\\'s machine. The main requirement is to ensure the employee can use the machine without disruption while the robot is running.

Which activity property should be enabled on the Type Into activity?

A. SimulateType

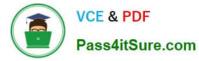

- B. Private
- C. ContinueOnError
- D. AlterlfDisabled
- Correct Answer: A

#### **QUESTION 4**

Which emails are deleted if you use Get IMAP Mail Messages with the DeleteMessages property set to true?

A. Only the emails that were marked as previously read.

B. There is no DeleteMessages property for the Get IMAP Mail Message activity. This option is available only for Get Exchange Mail Message.

C. The ones in the list that is retrieved by the Get IMAP Mail Messages activity.

Correct Answer: C

#### **QUESTION 5**

A developer has a datatable "dt\_Companies" containing data for numerous companies. In the datatable, "RevenueSize" is a numeric column representing the current revenue in USD and "YearFounded" is a numeric column representing the year the company was founded. The developer needs to filter the datatable to obtain only companies that were founded after the year 2010 and also have revenues less than 500,000 USD.

What represents the configuration of the Filter Wizard of the Filter Data Table activity to obtain the output into the datatable, "dt\_FilterCompanies"?

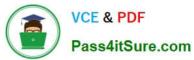

|                         | /izard                                                                                |           |                             | ?           |      | 3  |
|-------------------------|---------------------------------------------------------------------------------------|-----------|-----------------------------|-------------|------|----|
| Input                   | DataTable dt_Comp                                                                     | anies Out | p <mark>ut DataTable</mark> | dt_FilterCo | mpai | ni |
| Filter                  | Rows Output Colur                                                                     | nns       |                             |             |      |    |
|                         | Filtering Mode<br>eep    Remove<br>Column                                             | Operation | Value                       |             |      |    |
|                         | "RevenueSize"                                                                         | >         | ▼ 500000                    |             | ×    | -  |
| Or                      | "YearFounded"                                                                         | <         | ▼ 2010                      |             | ×    | -  |
| Filter W<br>Input       | DataTable dt_Comp                                                                     | anies Out | put DataTable               | dt_FilterCo | mpai | ni |
| Input                   | DataTable dt_Comp<br>Rows Output Colur                                                |           | put DataTable               | dt_FilterCo | mpai | ni |
| Input<br>Filter<br>Rows |                                                                                       |           | put DataTable<br>Value      | dt_FilterCo | mpai | ni |
| Input<br>Filter<br>Rows | Rows Output Colur<br>Filtering Mode<br>eep   Remove                                   | nns       |                             |             | mpa  | ni |
| Input<br>Filter<br>Rows | Rows Output Colur<br>Filtering Mode<br>eep <ul> <li>Remove</li> <li>Column</li> </ul> | Operation | Value                       |             |      |    |

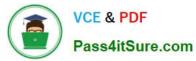

|                         | /izard                                                                                             |                   |          |                    |          | ?    |      | >        |
|-------------------------|----------------------------------------------------------------------------------------------------|-------------------|----------|--------------------|----------|------|------|----------|
| Input                   | DataTable dt_Comp                                                                                  | panies            | Output [ | Data Table         | dt_Filte | rCom | npar | nie      |
| Filter                  | Rows Output Colu                                                                                   | imns              |          |                    |          |      |      |          |
|                         | Filtering Mode<br>eep O Remove<br>Column                                                           | Operation         |          | Value              |          |      |      |          |
|                         | "RevenueSize"                                                                                      | <                 | •        | 500000             |          |      | ×    |          |
| And                     | "YearFounded"                                                                                      | >                 | •        |                    |          |      | ×    |          |
|                         |                                                                                                    | 21 AP             |          |                    |          |      |      | -        |
|                         |                                                                                                    |                   |          |                    | Fiziki w | ?    |      |          |
|                         | Izard<br>DataTable dt_Comp<br>Rows Output Colu                                                     |                   | Output [ | DataTable          | dt_Filte |      | npar | )<br>nie |
| Input<br>Filter<br>Rows | DataTable dt_Comp                                                                                  |                   | Output [ | DataTable<br>Value | dt_Filte |      | npar |          |
| Input<br>Filter<br>Rows | DataTable dt_Comp<br>Rows Output Colu<br>Filtering Mode<br>eep O Remove                            | ımns              | Output I |                    | dt_Filte |      | npar |          |
| Input<br>Filter<br>Rows | DataTable dt_Comp<br>Rows Output Colu<br>Filtering Mode<br>eep O Remove<br>Column<br>"RevenueSize" | umns<br>Operation |          | Value              | dt_Filte |      |      | hi       |

### A. Option A

## B. Option B

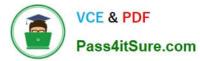

- C. Option C
- D. Option D

Correct Answer: C

# UIPATH-ARDV1 Practice Test

UIPATH-ARDV1 Exam Questions

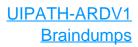